How To Install Firebug In Firefox [Without](http://document.manualsget.com/go.php?q=How To Install Firebug In Firefox Without Internet) **Internet** >[>>>CLICK](http://document.manualsget.com/go.php?q=How To Install Firebug In Firefox Without Internet) HERE<<<

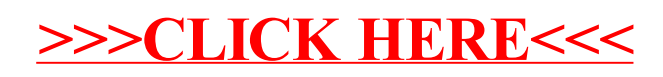